## Package 'MinBAR'

January 12, 2022

#### Type Package

Title Determining the Minimal Background Area for Species Distribution Models

Version 1.1.3

Description A versatile tool that aims at (1) defining the minimum background extent necessary to fit Species Distribution Models reliable enough to extract ecologically relevant conclusions from them and (2) optimizing the modelling process in terms of computation demands. See Rotllan-Puig, X. & Traveset, A. (2021) <[https:](https://www.sciencedirect.com/science/article/pii/S0304380020304191) [//www.sciencedirect.com/science/article/pii/S0304380020304191](https://www.sciencedirect.com/science/article/pii/S0304380020304191)>.

**Depends** R  $(>= 3.5.0)$ 

**Imports** raster, rgdal, sp, maxnet, dismo  $(>= 1.1-4)$ , ecospat  $(>=$ 2.2.0), geosphere  $(>= 1.5-5)$ , lattice, latticeExtra

Suggests knitr, rmarkdown

VignetteBuilder knitr

License GPL-3

Encoding UTF-8

LazyData true

RoxygenNote 7.1.1

URL <https://github.com/xavi-rp/MinBAR>

BugReports <https://github.com/xavi-rp/MinBAR/issues>

#### NeedsCompilation no

Author Xavier Rotllan-Puig [aut, cre], Anna Traveset [aut]

Maintainer Xavier Rotllan-Puig <xavier.rotllan.puig@aster-projects.cat>

Repository CRAN

Date/Publication 2022-01-11 23:12:49 UTC

### <span id="page-1-0"></span>R topics documented:

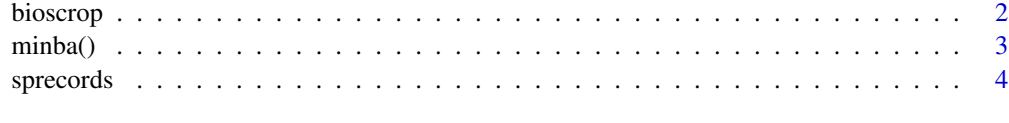

#### **Index** [6](#page-5-0) **6**

bioscrop *Climate variables*

#### Description

A raster brick containing 3 climate variables (resolution: 5 minutes) to be used as predictors for modelling species distributions #' Coord. ref. : +init=EPSG:4326 +proj=longlat +datum=WGS84 +no\_defs +ellps=WGS84 +towgs84=0,0,0.

#### Usage

bioscrop

#### Format

A raster brick with 3 variables:

bio1 Annual Mean Temperature

bio7 Temperature Annual Range

bio12 Annual Precipitation

#### Source

<https://worldclim.org>

#### References

Fick, S.E. and R.J. Hijmans, 2017. Worldclim 2: New 1-km spatial resolution climate surfaces for global land areas. International Journal of Climatology.

#### Examples

```
bioscrop <- raster::brick(paste0(system.file(package='MinBAR'), "/extdata/bioscrop.tif"))
names(bioscrop) <- c("bio1", "bio7", "bio12")
bioscrop
```
<span id="page-2-0"></span>

#### Description

A versatile tool that aims at aims at (1) defining the minimum background extent necessary to fit SDMs reliable enough to extract ecologically relevant conclusions from them and (2) optimizing the modelling process in terms of computation demands. See Rotllan-Puig, X. & Traveset, A. (2021)

#### Usage

```
minba(
 occ = NULL,varbles = NULL,
 wd = NULL,prj = NULL,
  num\_bands = 10,
  n_{r}ep = 15,
  occ\_prop\_test = 0.3,
 maxent_tool = "maxnet",
 BI_part = NULL,
 BI_tot = NULL,
  SD_BI_part = NULL,
  SD\_BI\_tot = NULL)
```
#### Arguments

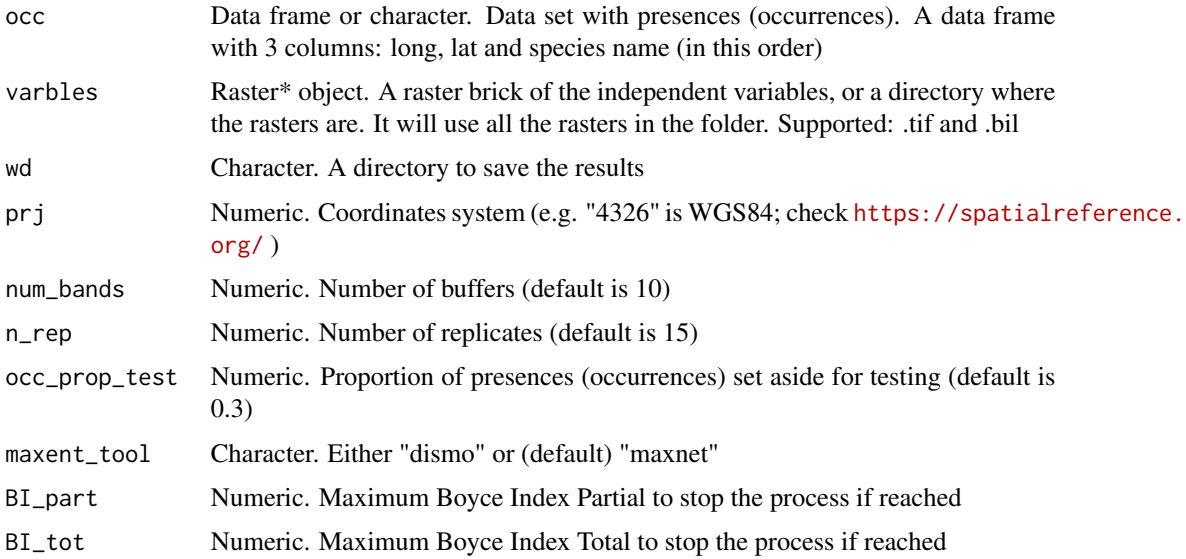

<span id="page-3-0"></span>4 sprecords and the sprecords of the sprecords of the sprecords of the sprecords of the sprecords of the sprecords of the sprecords of the sprecords of the sprecords of the sprecords of the sprecords of the sprecords of th

#### **Details**

Please check the article 'Determining the Minimal Background Area for Species Distribution Models: MinBAR Package' for further details on how to use this package, examples, etc.

#### Value

selfinfo\_mod\_, info\_mod\_ and info\_mod\_means\_ (all followed by the name of the species). The first two tables are merely informative about how the modelling process has been developed and the results of each model. Whereas info\_mod\_means\_ shows the means of the n models run for each buffer

#### Author(s)

Xavier Rotllan-Puig & Anna Traveset

#### References

Rotllan-Puig, X. & Traveset, A. 2021. Determining the Minimal Background Area for Species Distribution Models: MinBAR Package. Ecological Modelling. 439:109353. https://doi.org/10.1016/j.ecolmodel.2020.109353

#### Examples

```
## Not run:
minba(occ = sprecords, varbles = bioscrop,
     wd = tempdir(), prj = 4326, num_bands = 3, n_rep = 3,
     maxent_tool = "maxnet")
```
## End(Not run)

sprecords *Presences (occurrences) of Linaria alpina*

#### Description

A dataset containing the presences (1064) of Linaria alpina in Europe and North Africa. Coord. ref. : +init=EPSG:4326 +proj=longlat +datum=WGS84 +no\_defs +ellps=WGS84 +towgs84=0,0,0.

#### Usage

sprecords

#### sprecords 5

#### Format

A data frame with 1064 rows and 3 variables.

decimalLongitude DecimalLongitude, in degrees decimalLatitude DecimalLatitude, in degrees species Name of the species

#### Source

<https://www.gbif.org/>

#### References

GBIF.org (07 March 2018) GBIF Occurrence Download https://doi.org/10.15468/dl.phqgk3.

# <span id="page-5-0"></span>Index

∗ datasets bioscrop, [2](#page-1-0) sprecords, [4](#page-3-0)

bioscrop, [2](#page-1-0)

minba *(*minba()*)*, [3](#page-2-0)  $minba(), 3$  $minba(), 3$ 

sprecords, [4](#page-3-0)